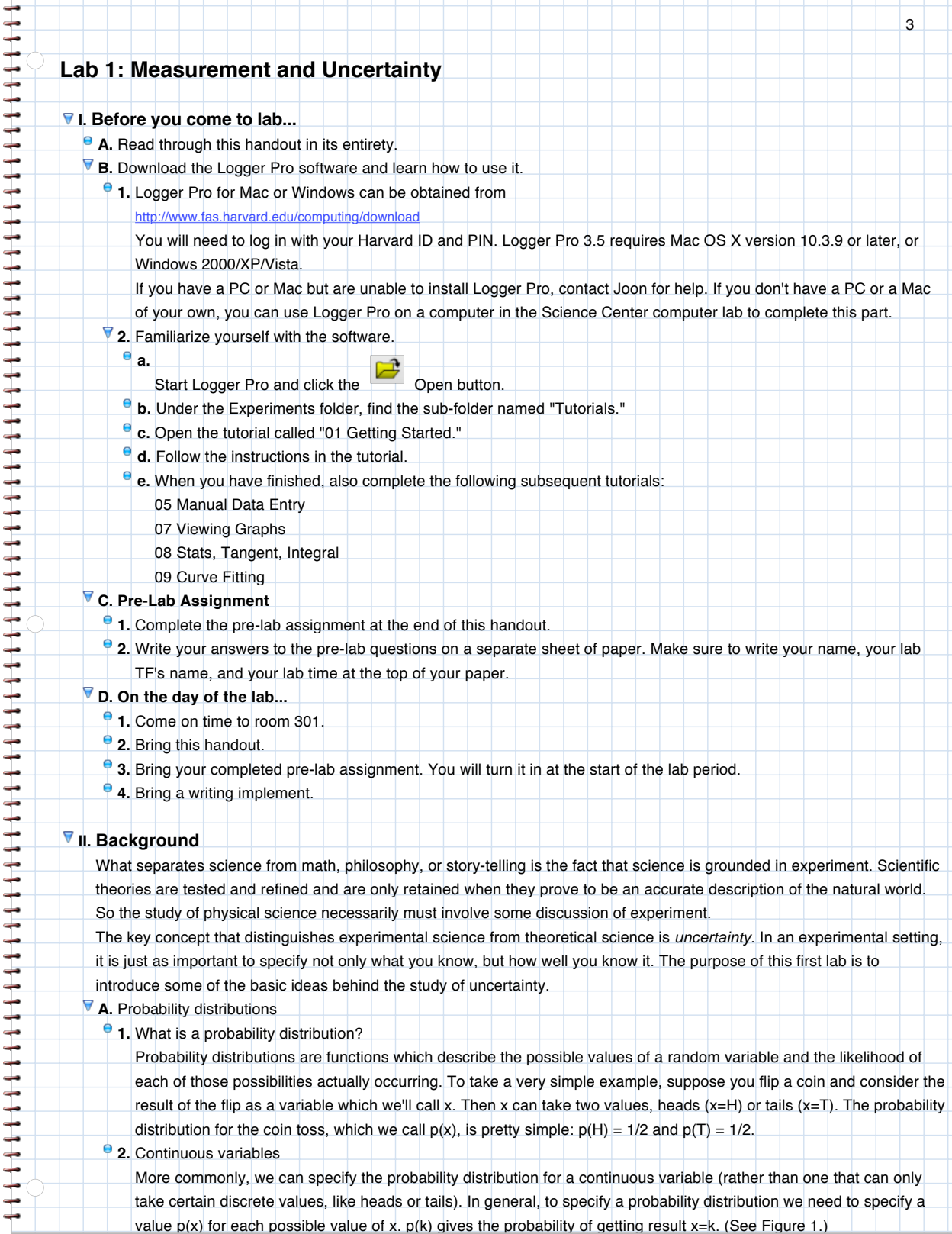

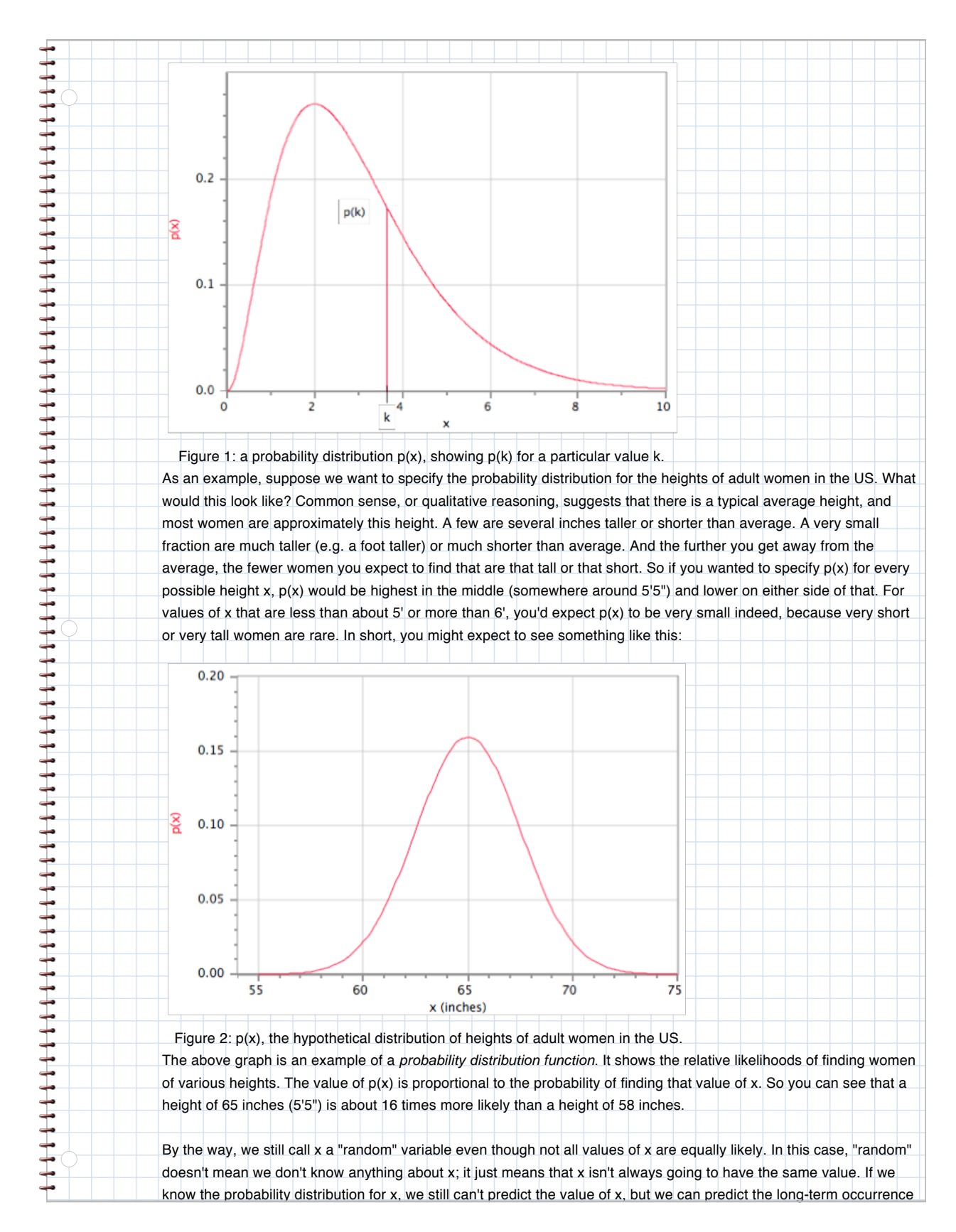

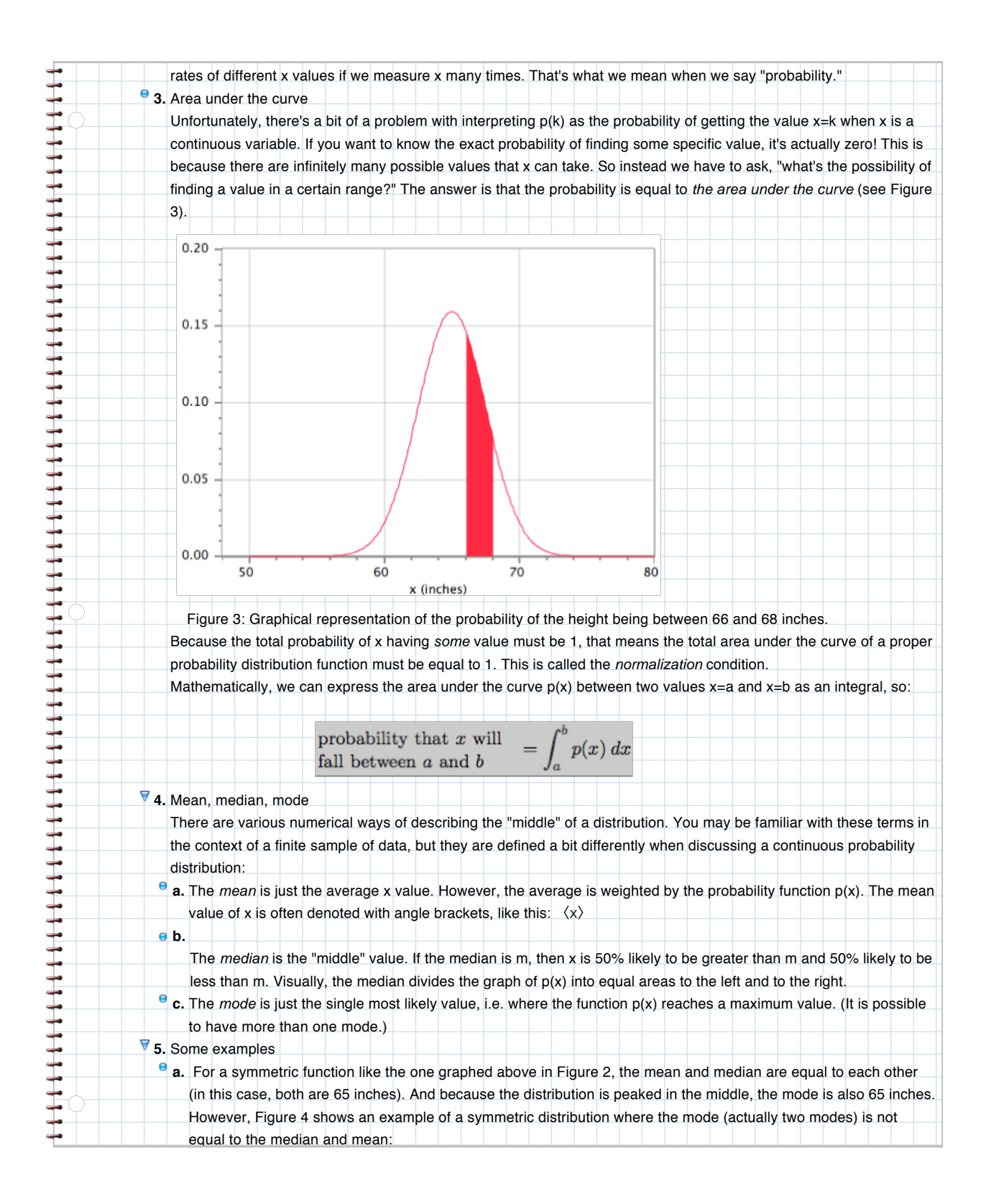

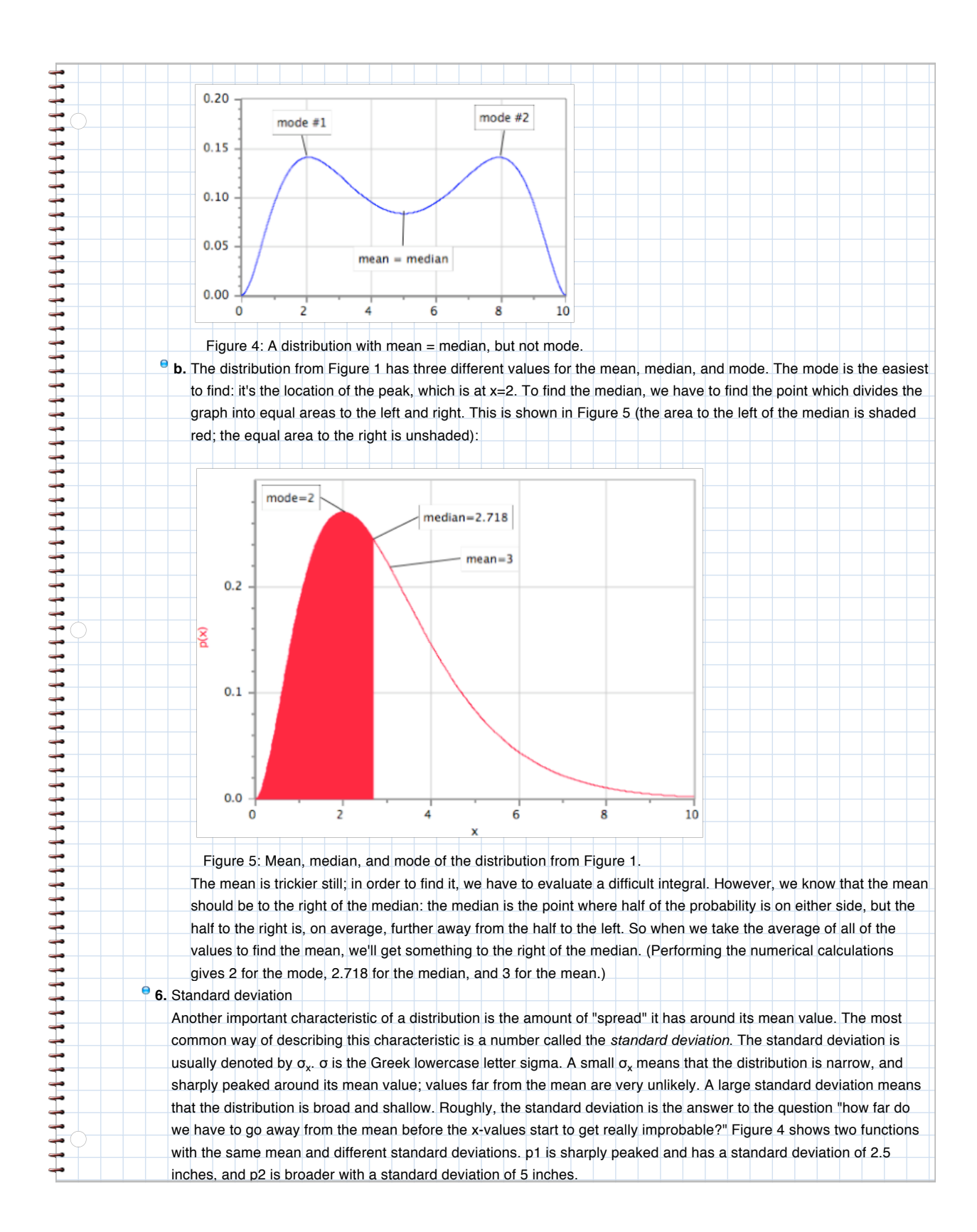

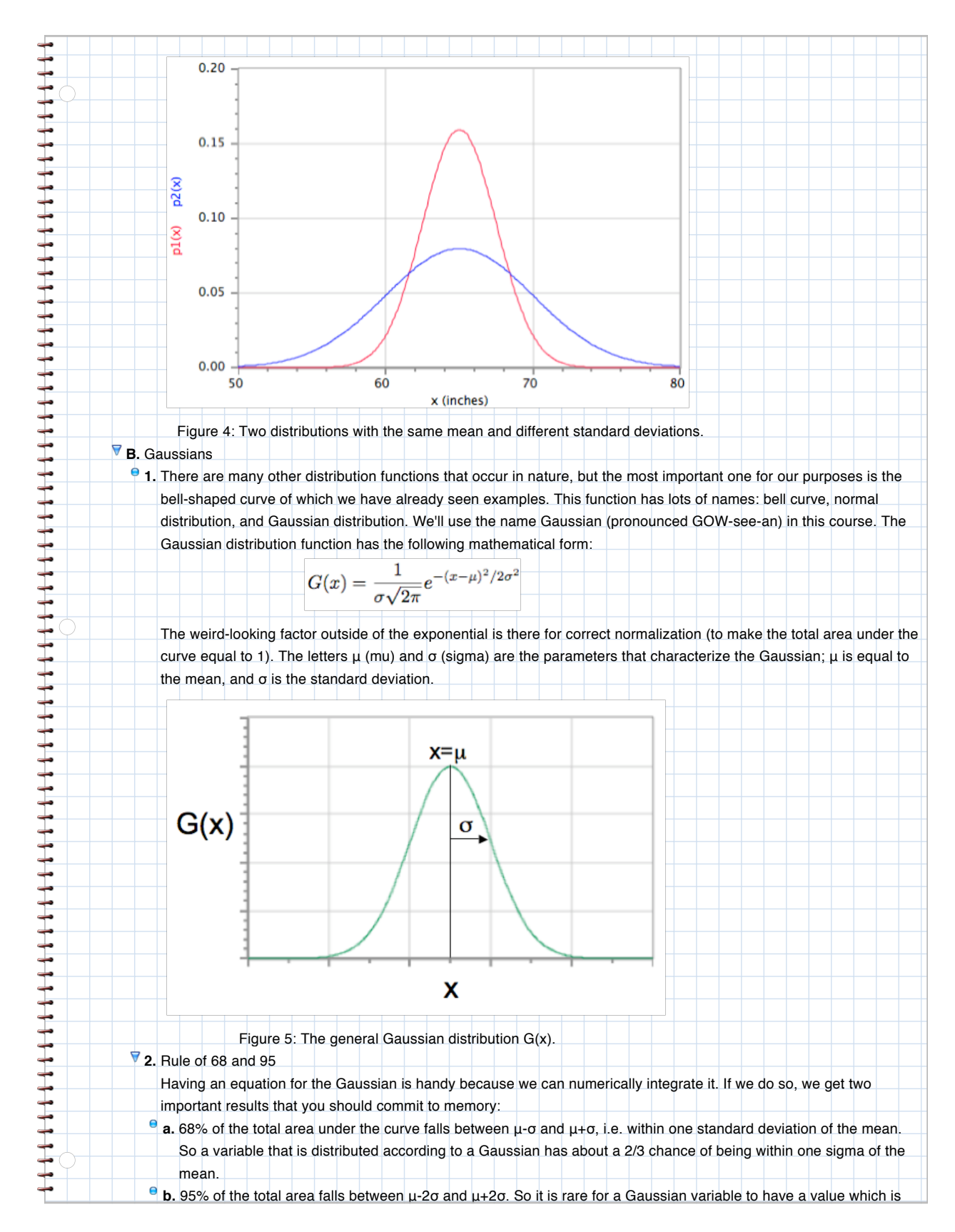

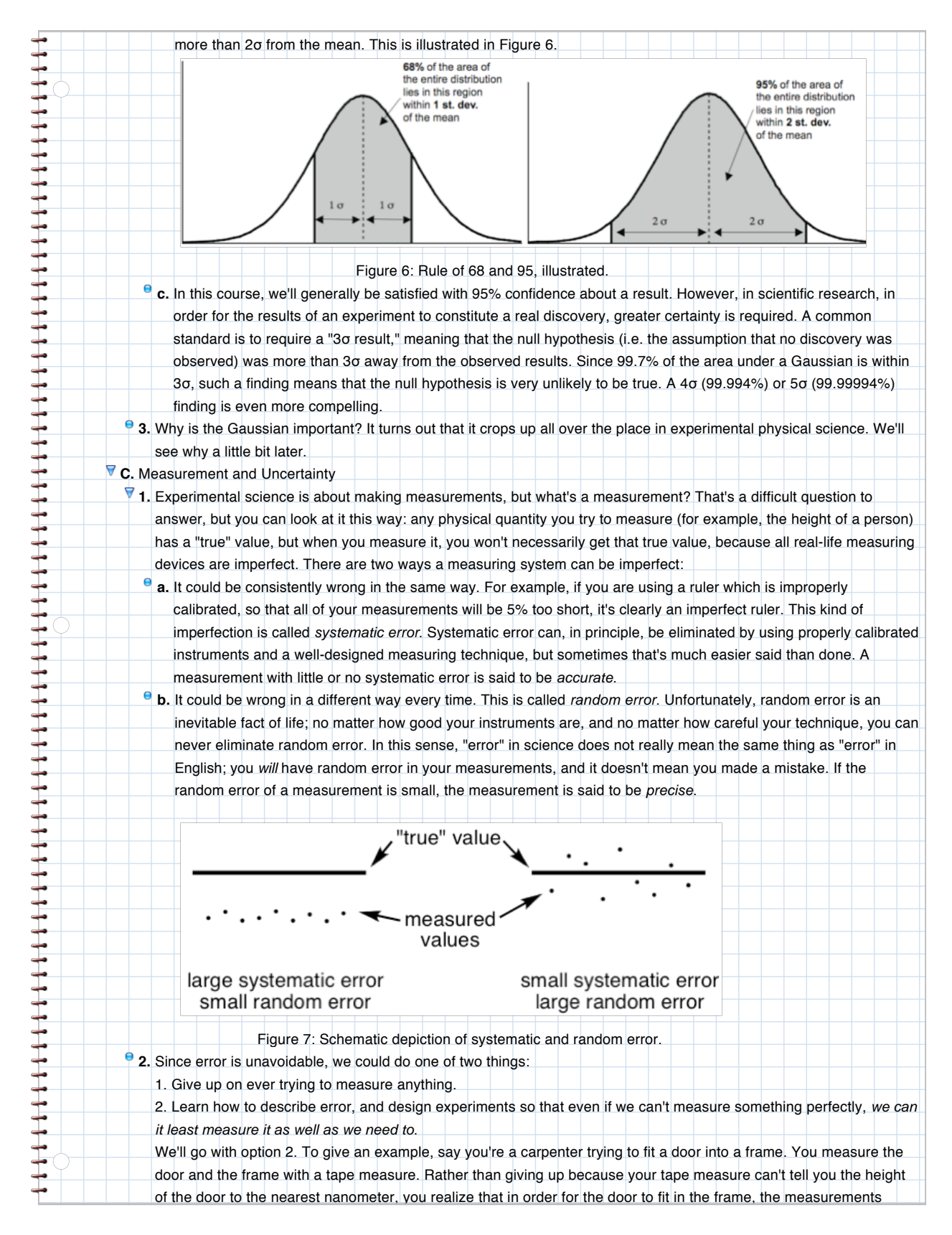

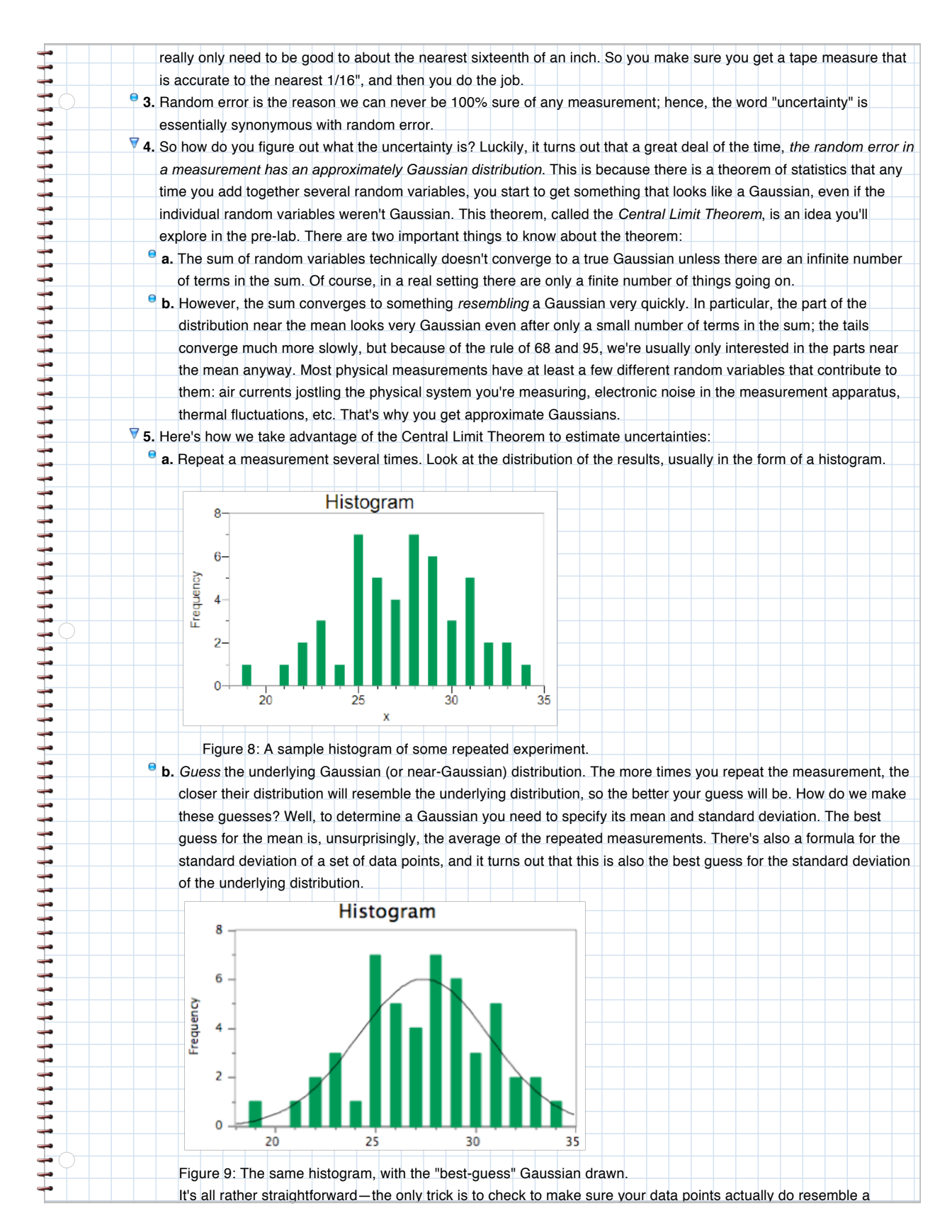

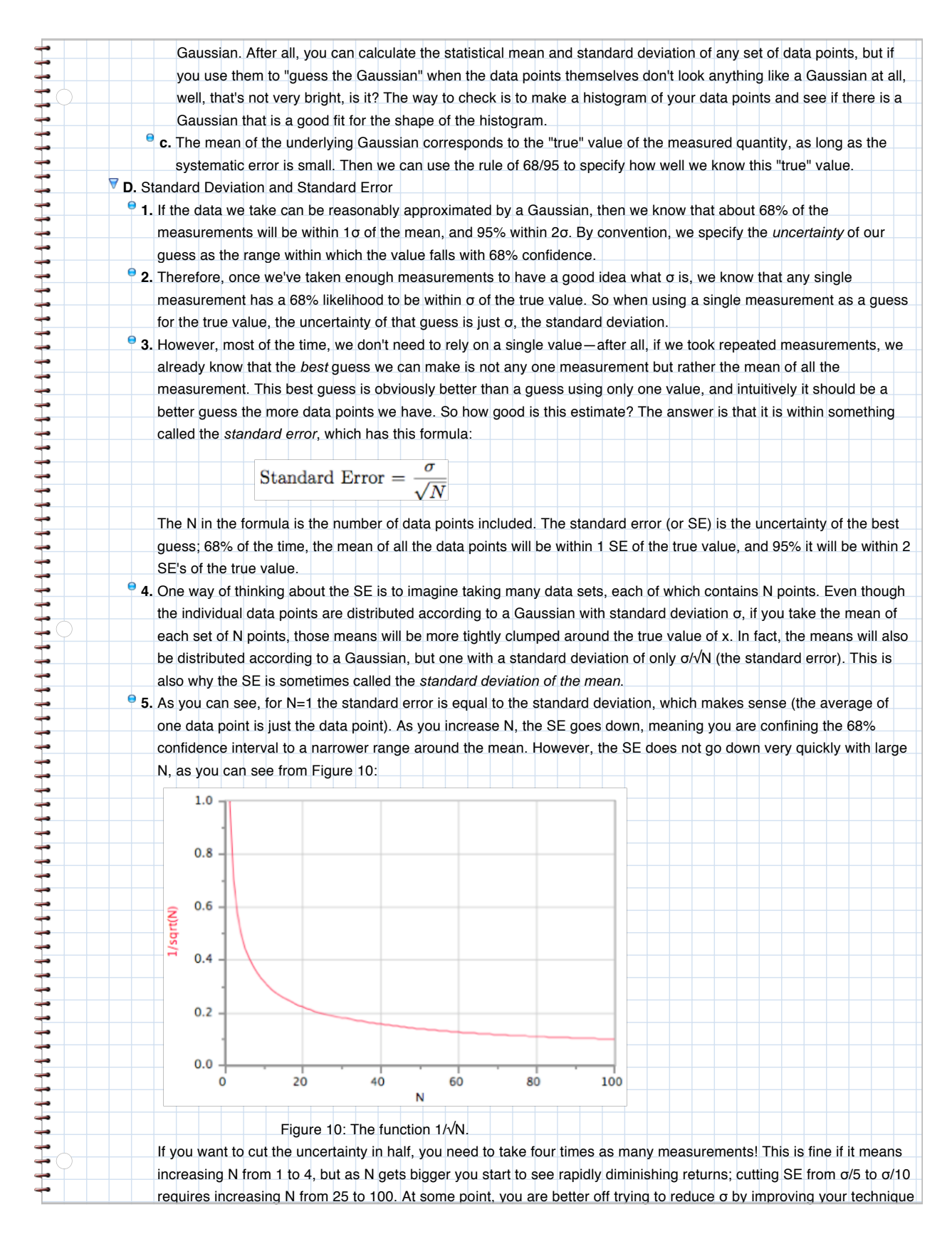

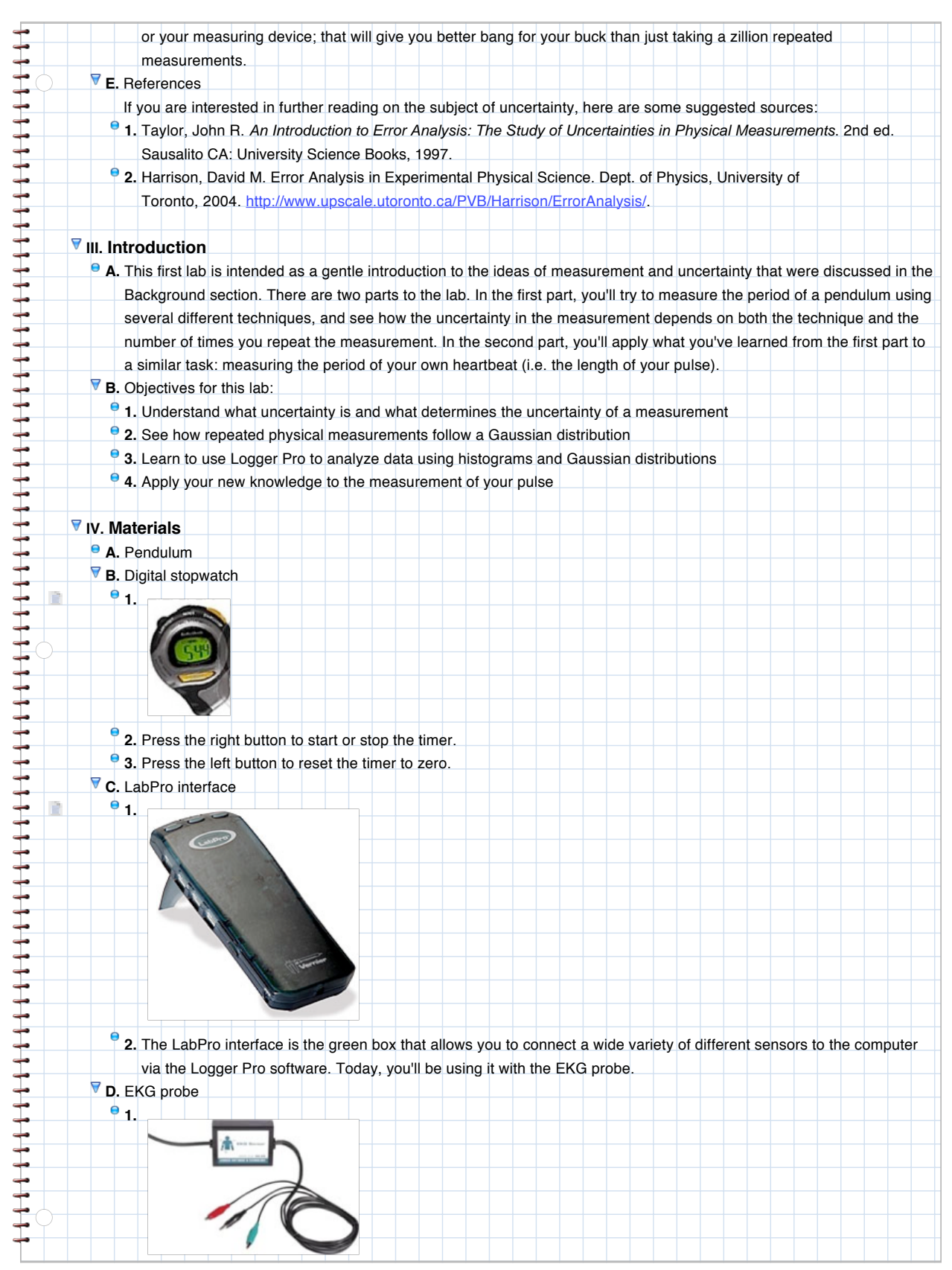

<span id="page-9-0"></span>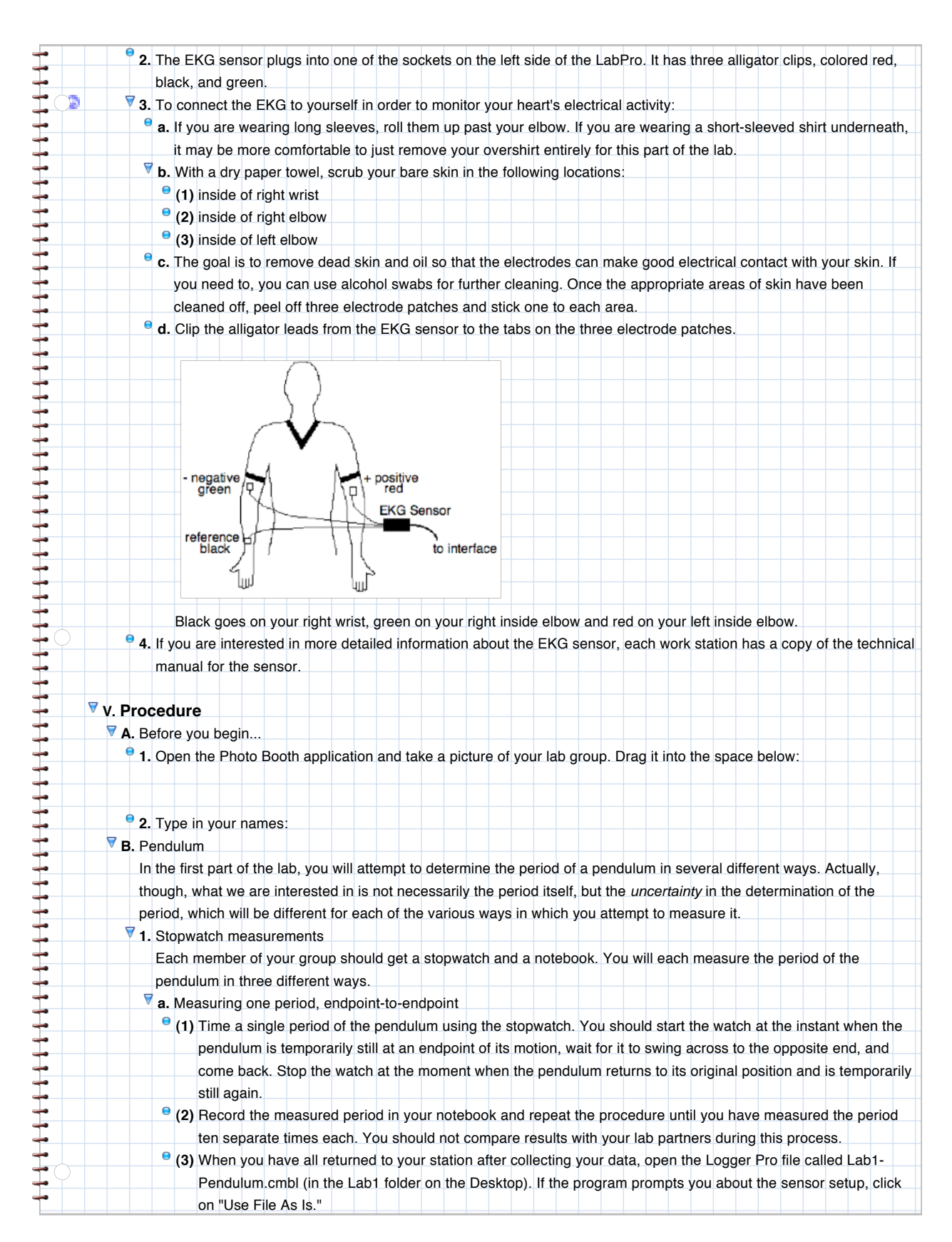

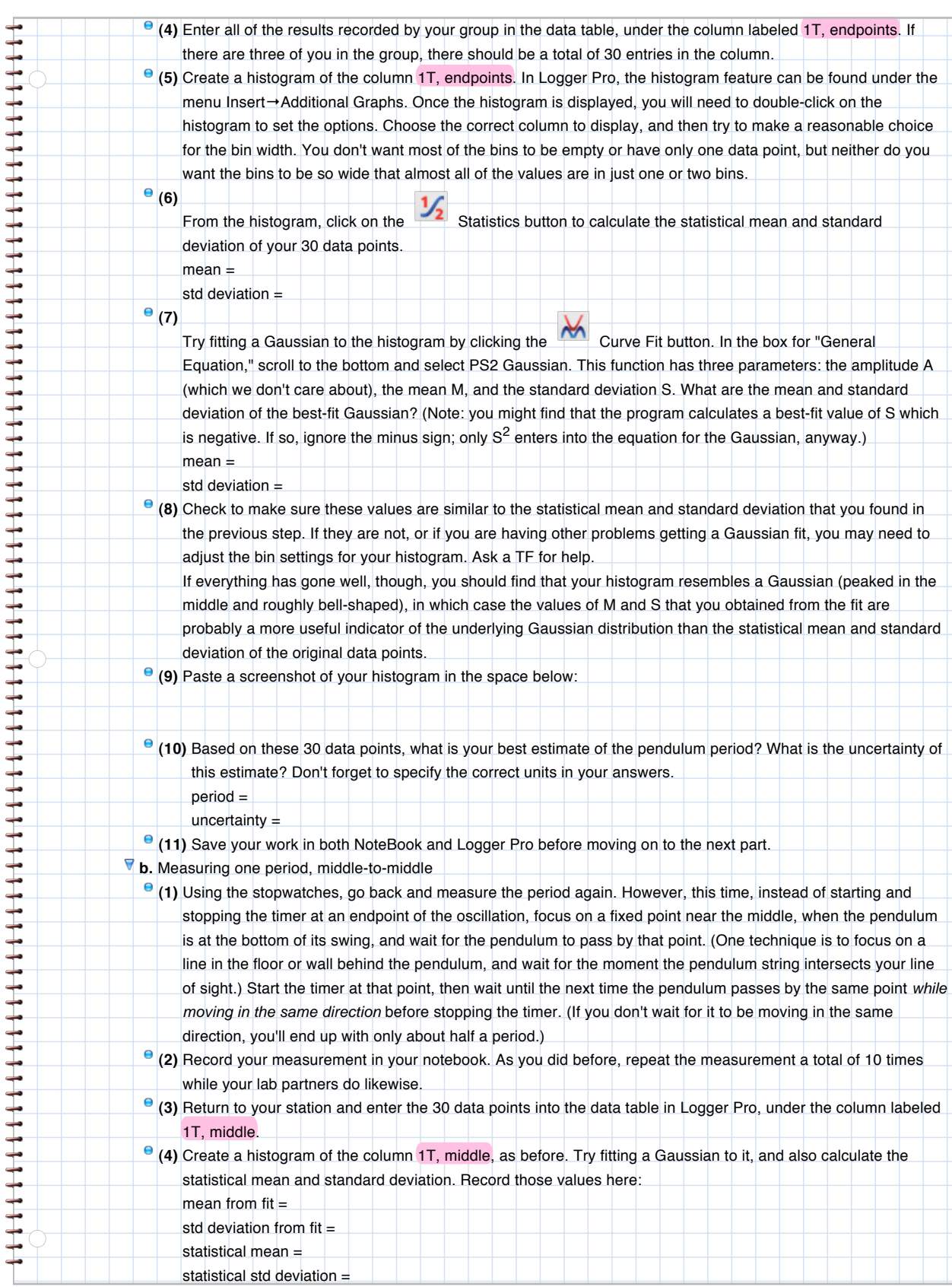

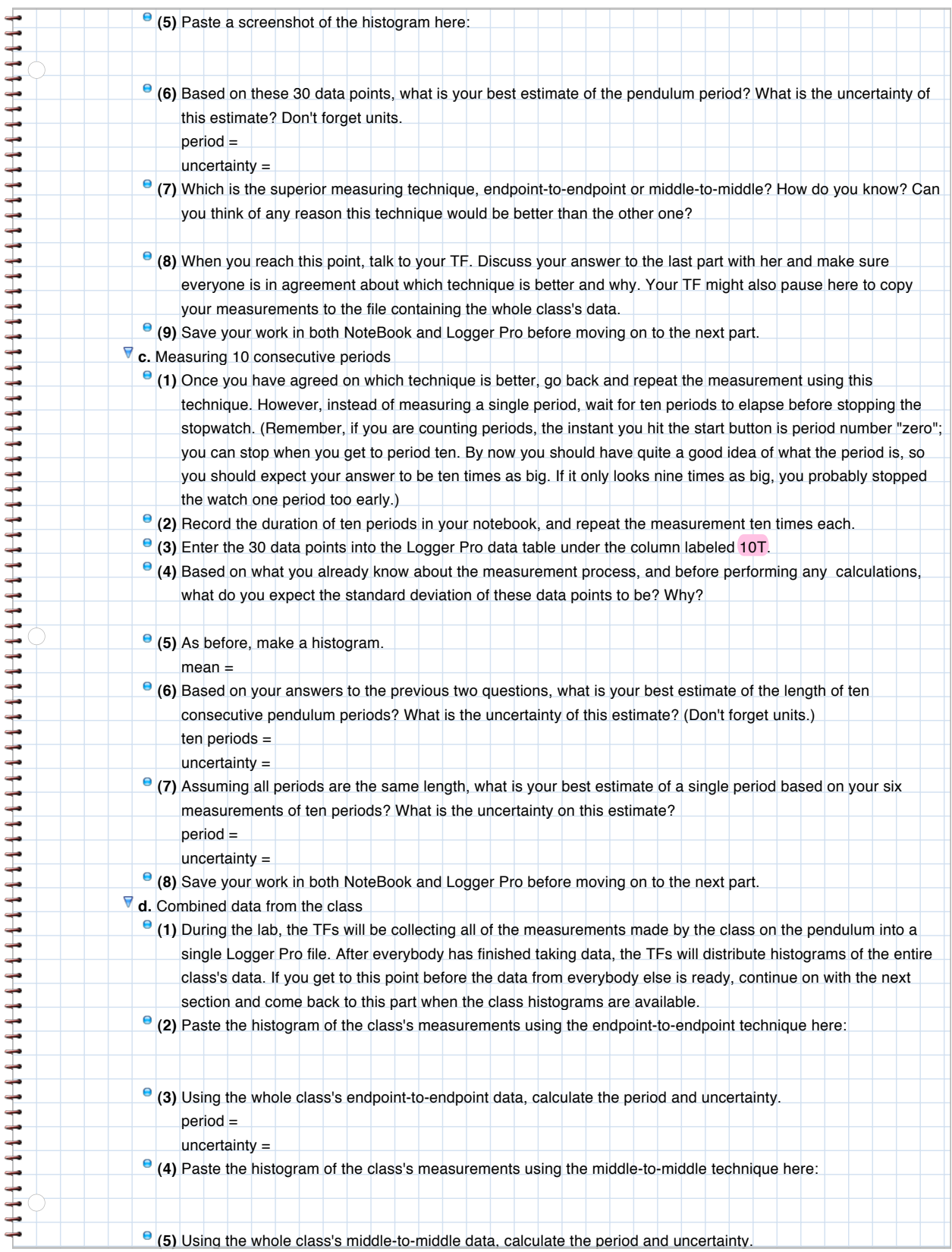

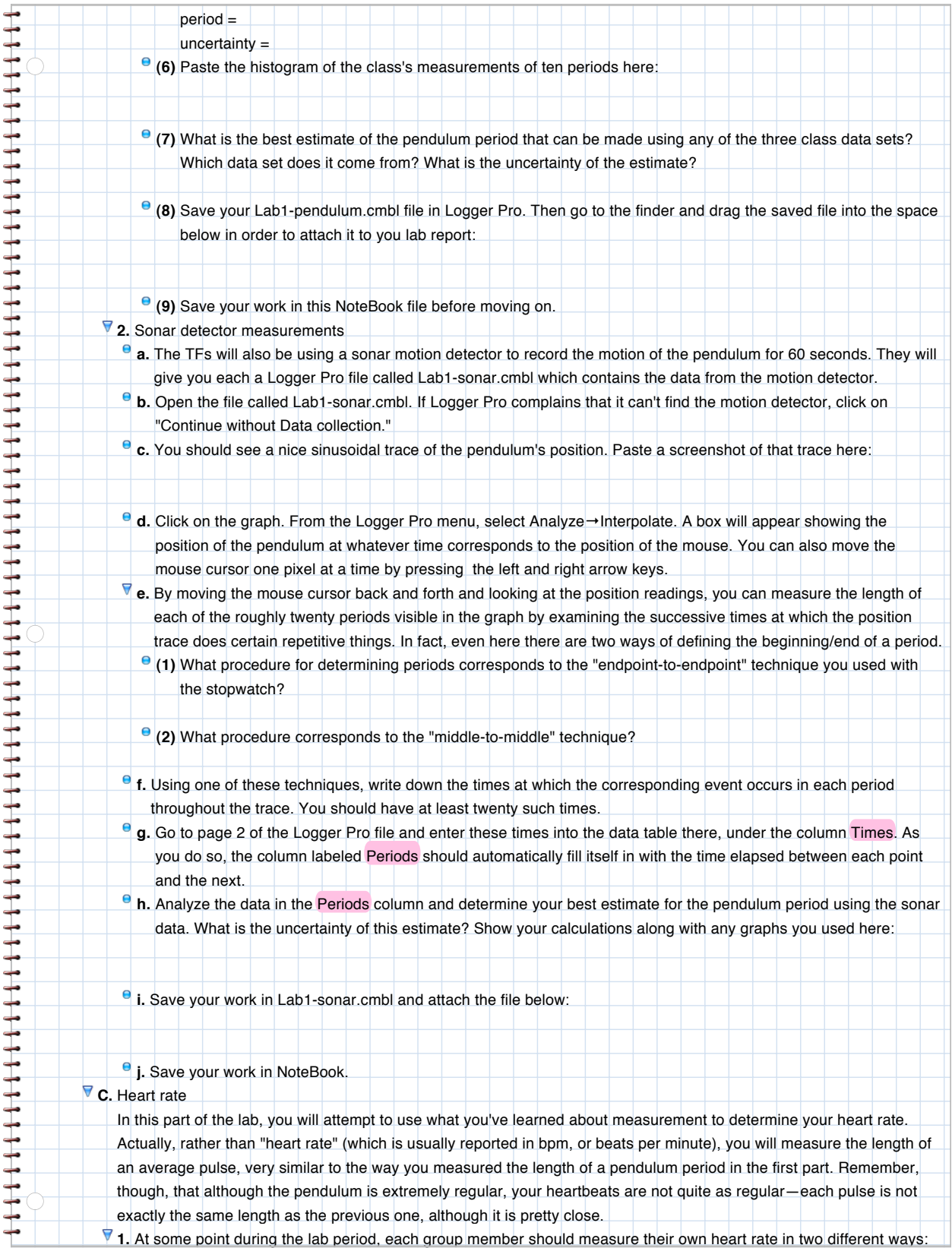

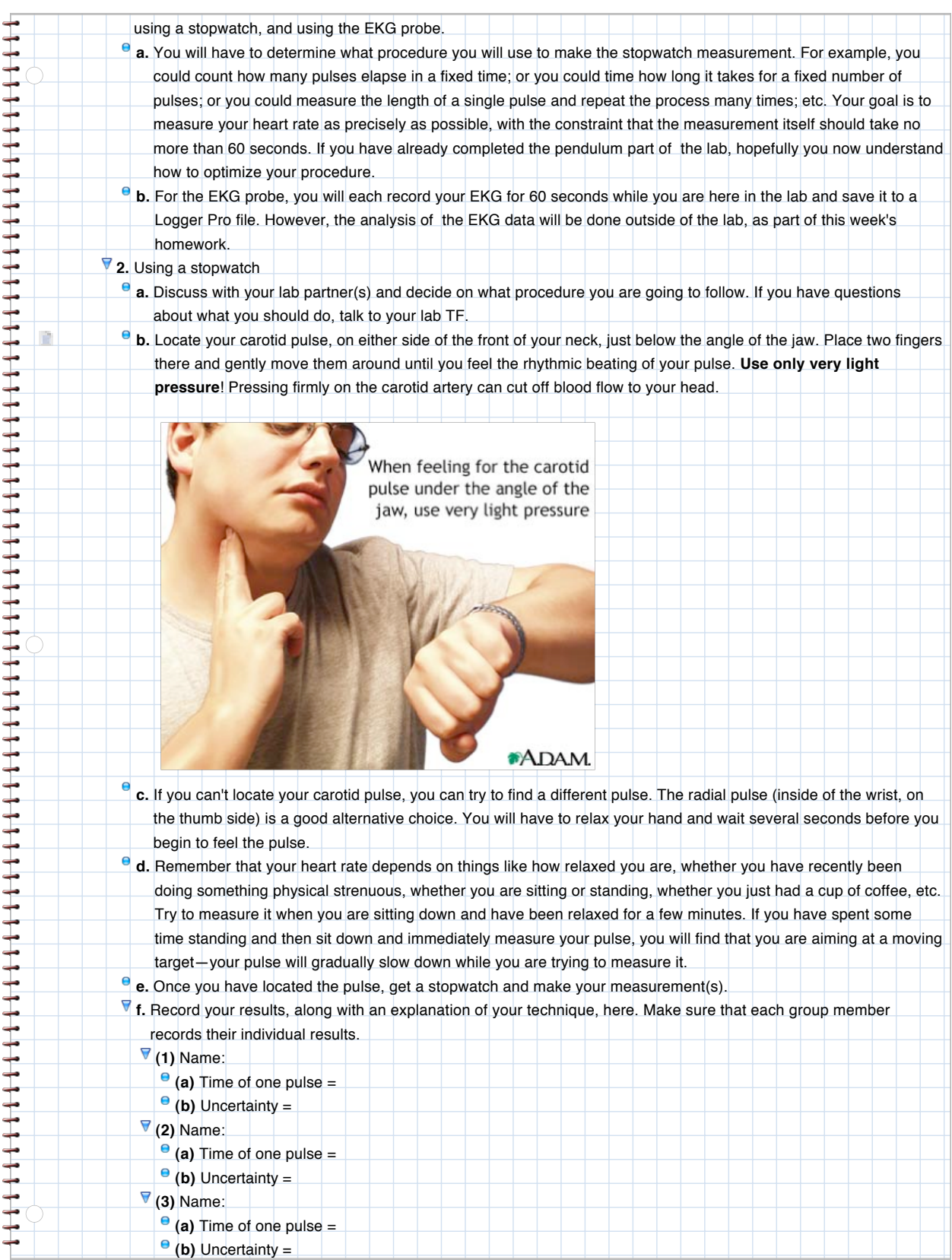

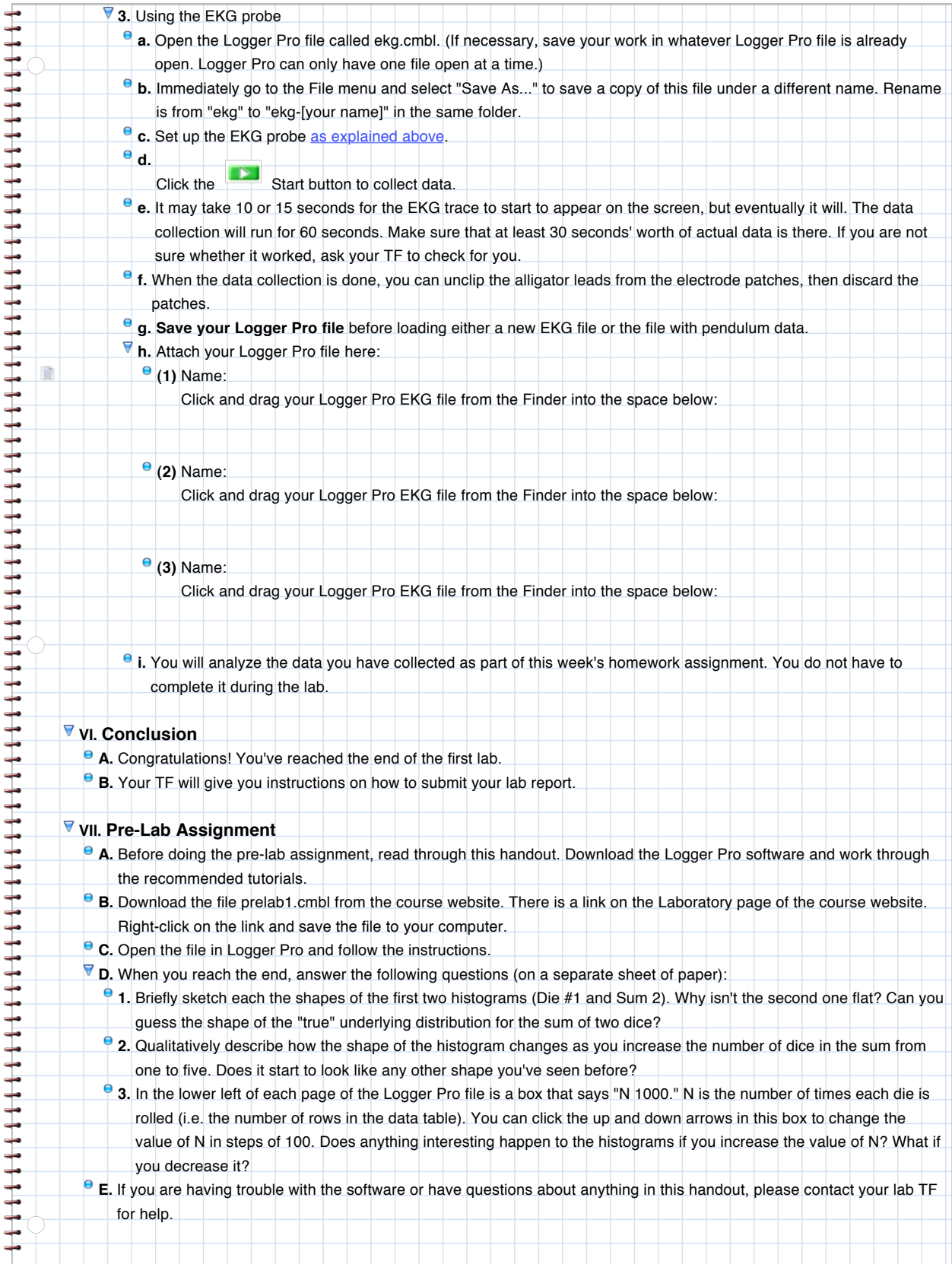